**املهارات الرقمية األول متوسط الفصل الدرايس الثاني**

## **الدرس األول : شبكة اإلنرتنت**

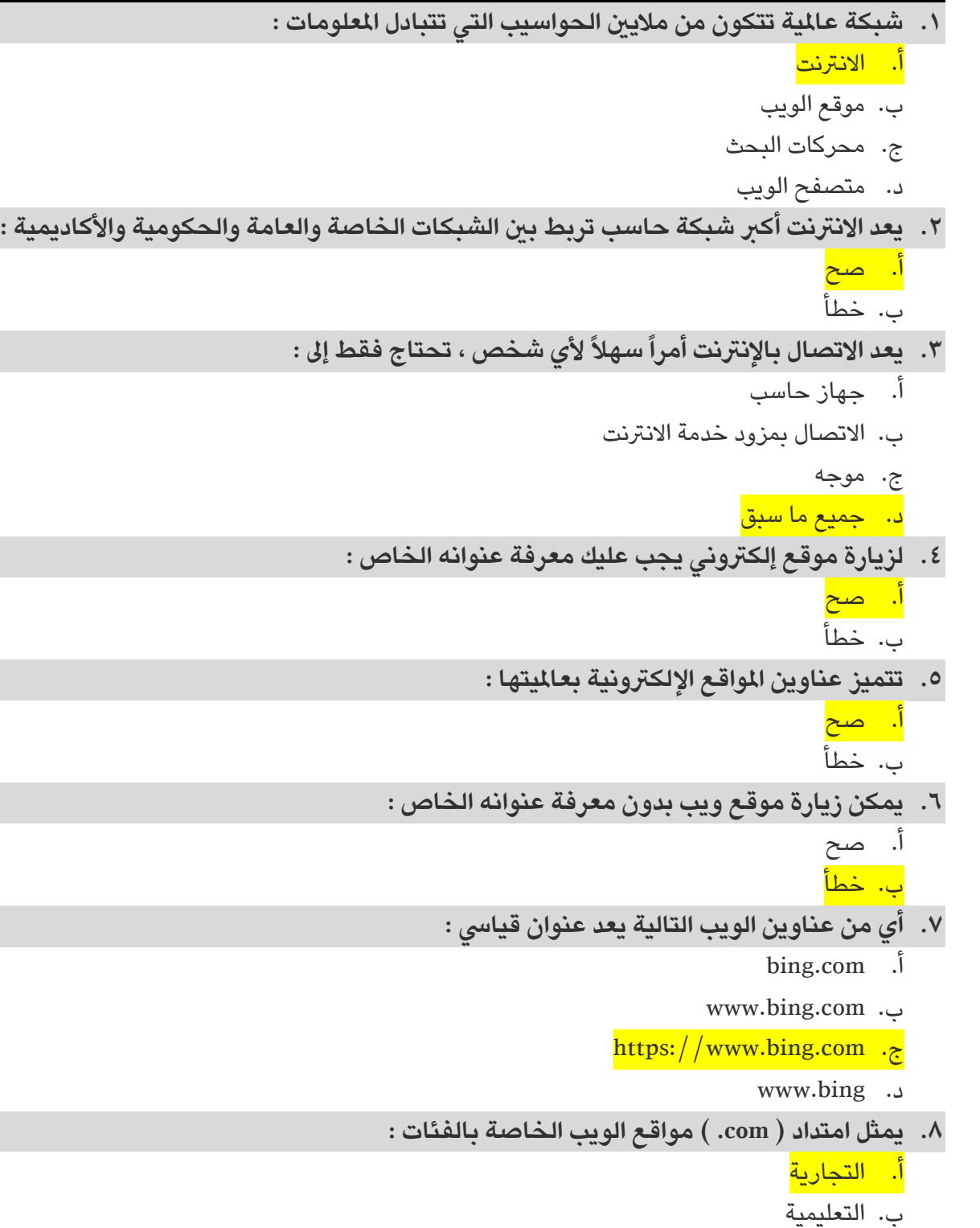

- ج. الحكومية
- د. الشركات

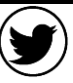

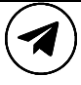

**املهارات الرقمية األول متوسط الفصل الدرايس الثاني**

**الوحدة األوىل : االتصال باإلنرتنت**

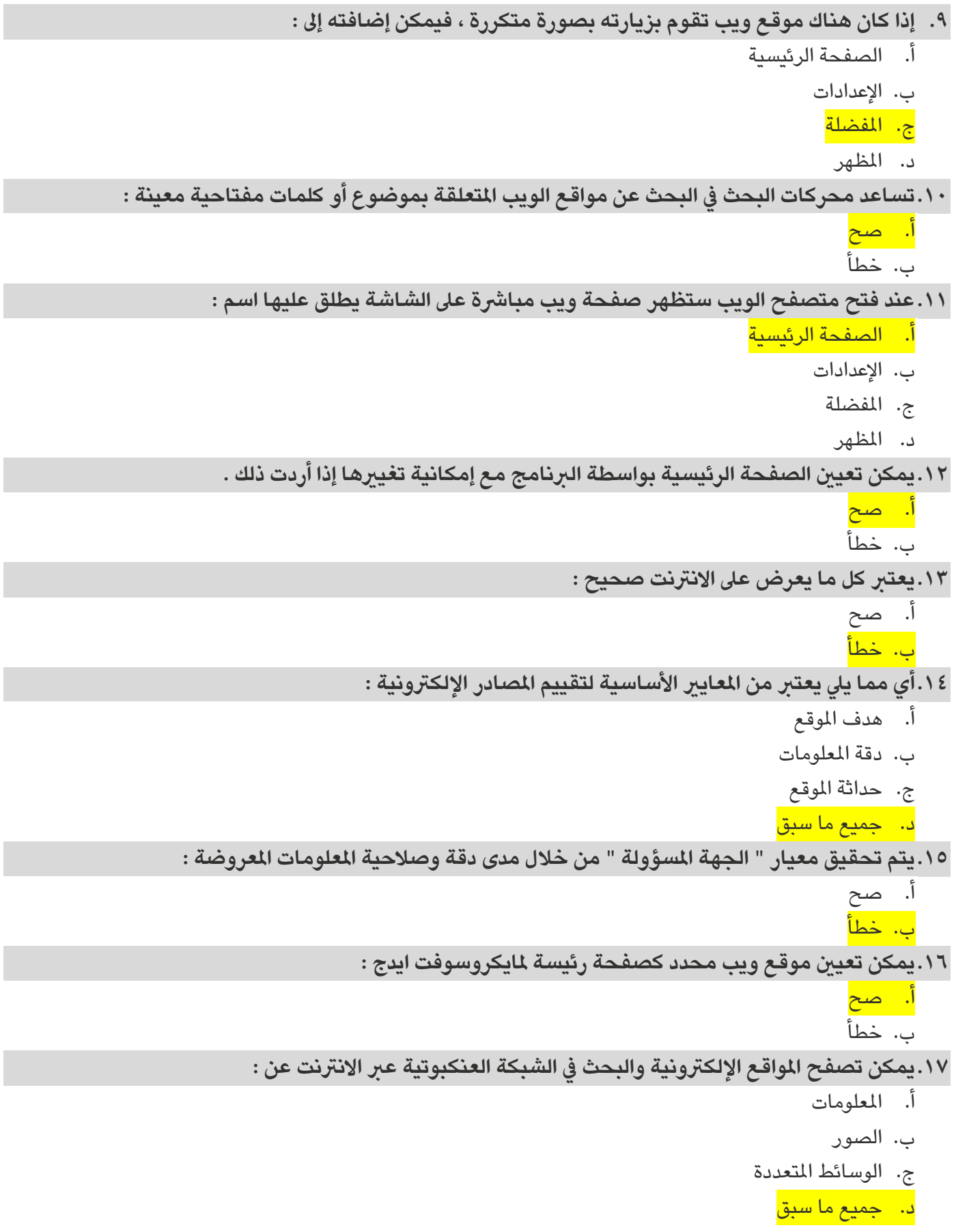

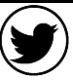

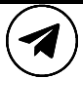

**املهارات الرقمية األول متوسط الفصل الدرايس الثاني**

**.18تسمح لك عوامل التصفية بتخصيص نتائج البحث عن الصور للعثور عىل ما تريده بالضبط :** 

أ. صح<mark></mark> ب. خطأ

**.19يمكن استخدام عوامل التصفية يف تخصيص نتائج البحث ومنها :** 

أ. النوع ب. التاريخ

ج. الرتخيص

د. جمیع ما سبق

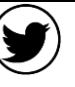

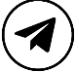

**املهارات الرقمية األول متوسط الفصل الدرايس الثاني**

## **الدرس الثاني : إرسال واستقبال رسائل الربيد اإللكرتوني**

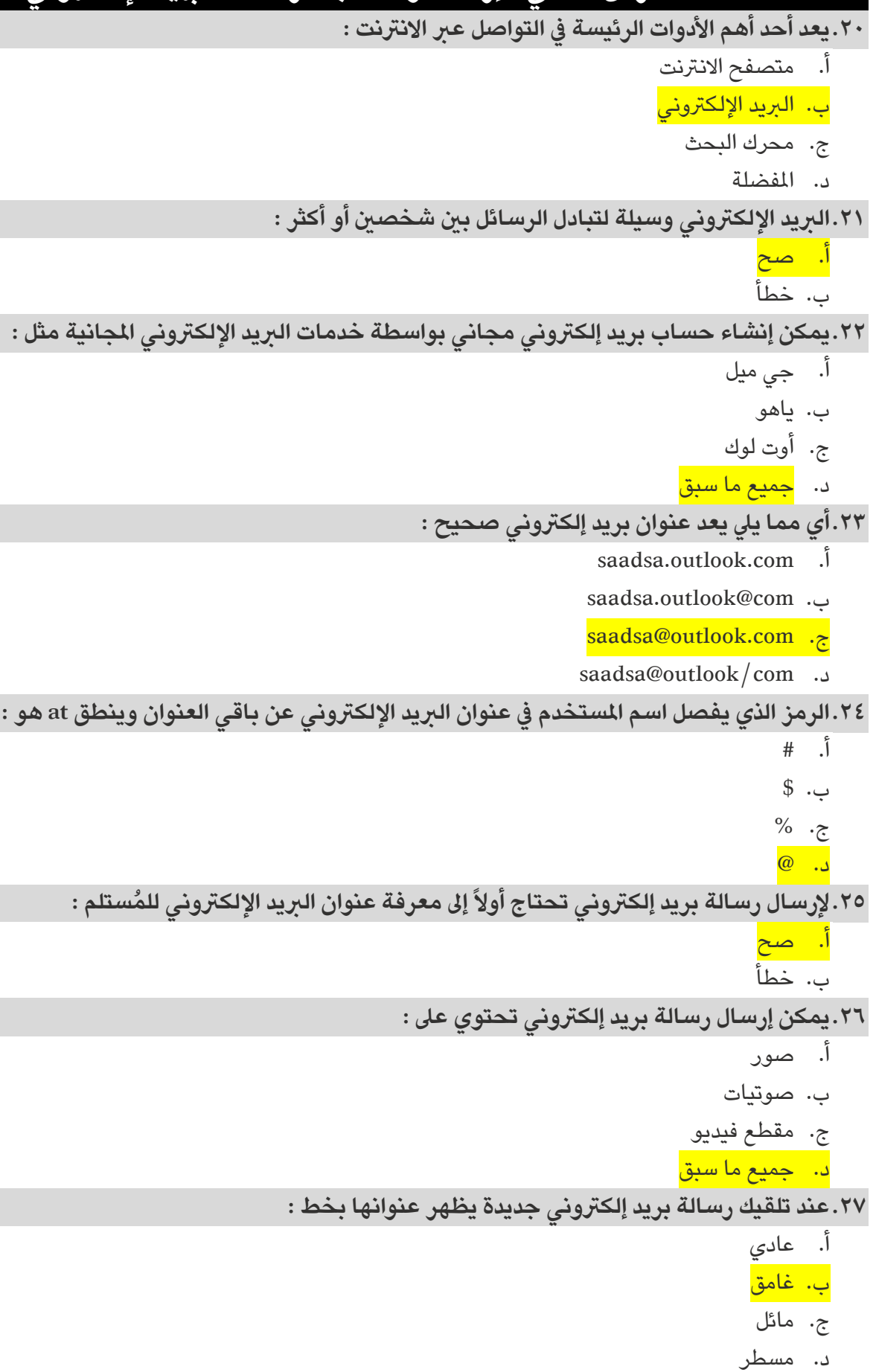

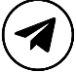

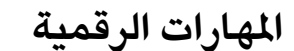

**املهارات الرقمية األول متوسط الفصل الدرايس الثاني**

**الوحدة األوىل : االتصال باإلنرتنت**

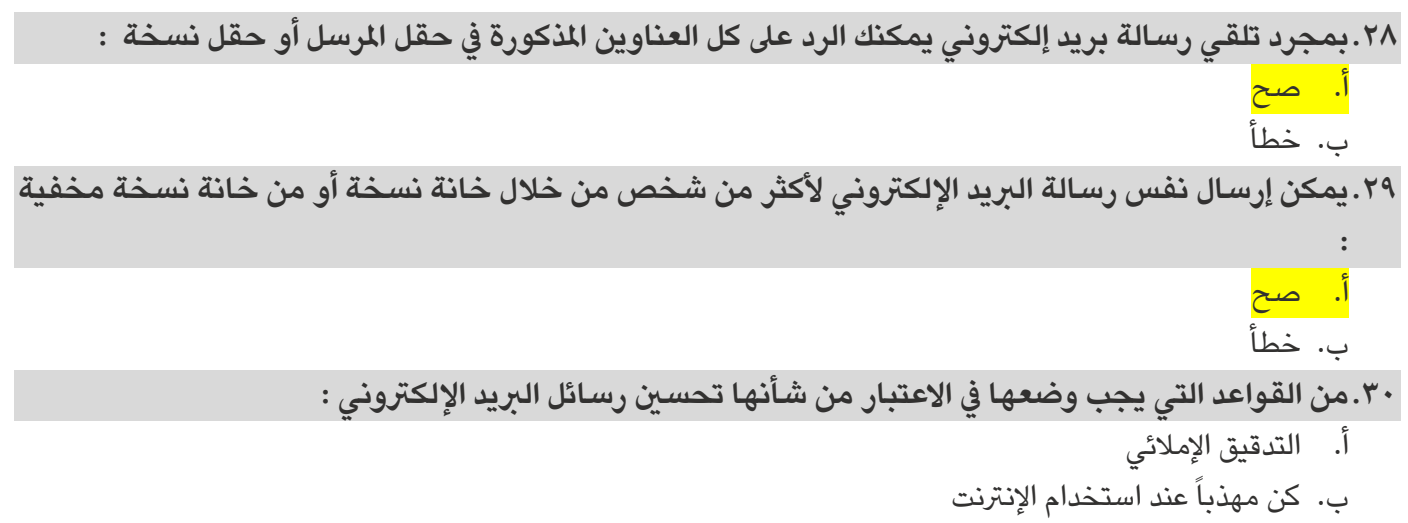

- ج. كيفية الكتابة
- د. جميع ما سبق

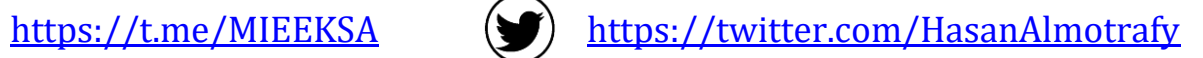

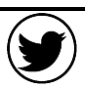

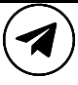

**املهارات الرقمية األول متوسط الفصل الدرايس الثاني**

## **الدرس الثالث : تنظيم الربيد اإللكرتوني**

```
.31يمكنك حفظ جميع معلومات االتصال بأصدقائك لتستخدمها يف برنامج الربيد اإللكرتوني من خالل :
                                                                                       أ.    جهات الاتصال
                                                                             ب. تنظيم الرسائل يف مجلدات 
                                                                             ج. البحث في البريد الإلكتروني
                                                                                             د. التقويم
                                    لـ :
.32يمكنك تنظيم الرسائل من خالل إنشاء مجلدات وتجميعها معاً وفقاً
                                                                                            أ. طبيعتها 
                                                                                             ب. مرسلها 
                                                                                   ج. احتياجاتك املحددة 
                                                                                       د. مجميع ما سبق
.33إذا نظمت رسائلك يف مجلدات فقد تنىس أحياناًمكان وجودها أو تاريخ استالمها ويمكن العثور عليها من خالل
                                                                                                       :
                                                                        أ. جهات الاتصال أو دفتر العناوين
                                                                             ب. تنظيم الرسائل يف مجلدات 
                                                                             ج.  البحث في البريد الإلكتروني
                                                                                             د. التقويم
٣٤.إذا كانت لديك رسالة تحتاج انتباه خاص أو كنت تريد التحقق منها لاحقاً أو العثور عليها بسهولة يمكن إضافة
                                               العالمة الحمراء الصغرية التي تشبه العلم وتسمى ) Flag ) : 
                                                                                               أ. صح
                                                                                                ب. خطأ
.35يتيح لك الربيد اإللكرتوني تنظيم جدولك الزمني وواجباتك وأوقات دراستك ووقت الفراغ يف تدوين جميع املهام 
                                                            التي ال تريد نسيانها من خالل استخدام ميزة : 
                                                                        أ. جهات االتصال أو دفرت العناوين
                                                                             ب. تنظيم الرسائل في مجلدات
                                                                             ج. البحث في البريد الإلكتروني
```
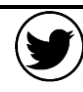

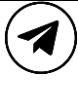

**املهارات الرقمية األول متوسط الفصل الدرايس الثاني**

**الوحدة األوىل : االتصال باإلنرتنت**

## **الدرس الرابع : االستخدام اآلمن لإلنرتنت**

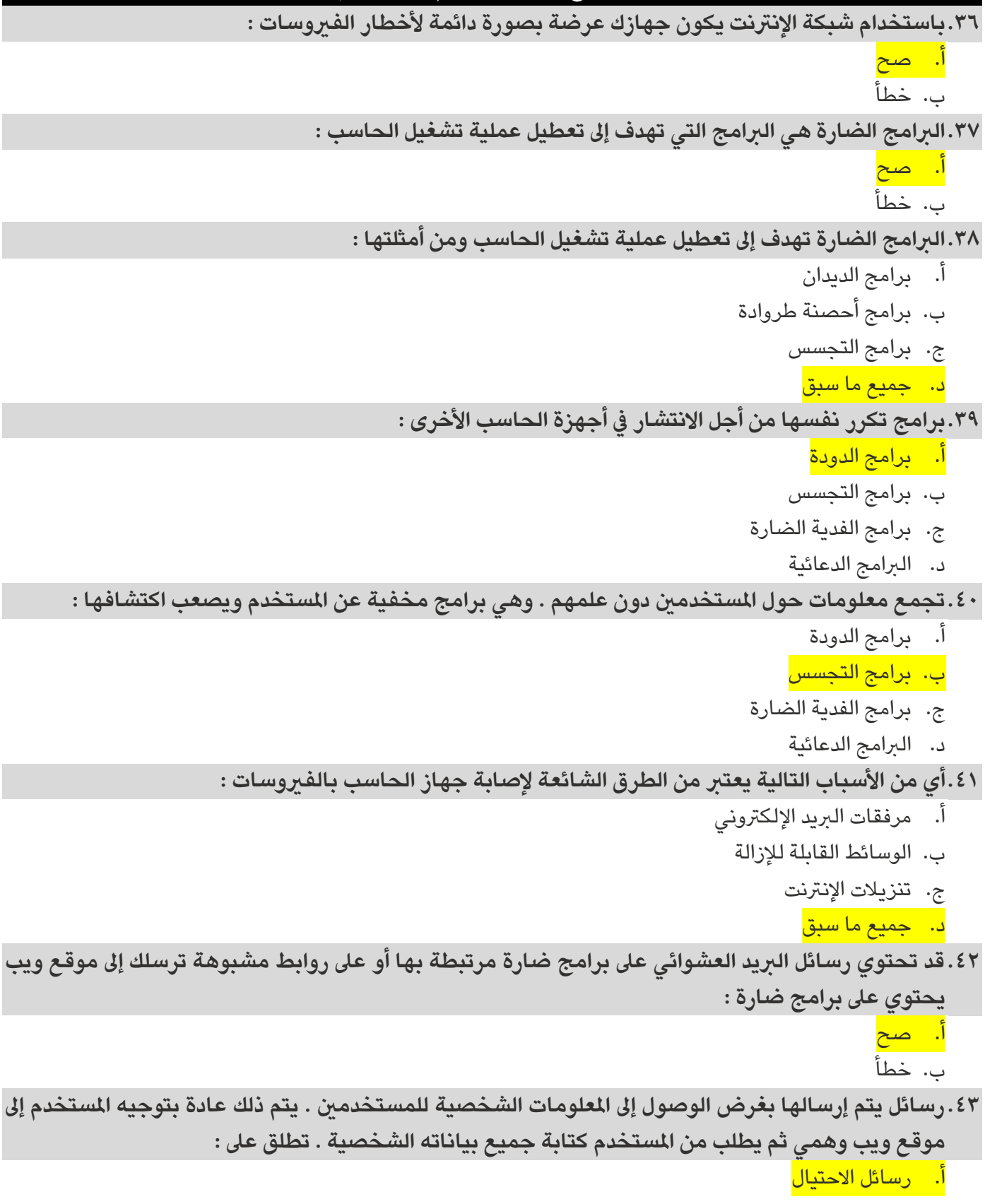

- ب. سلسة الرسائل
- ج. الربيد غري الهام
- د. الربيد العشوائي

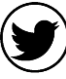

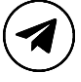

**املهارات الرقمية األول متوسط الفصل الدرايس الثاني**

**الوحدة األوىل : االتصال باإلنرتنت**

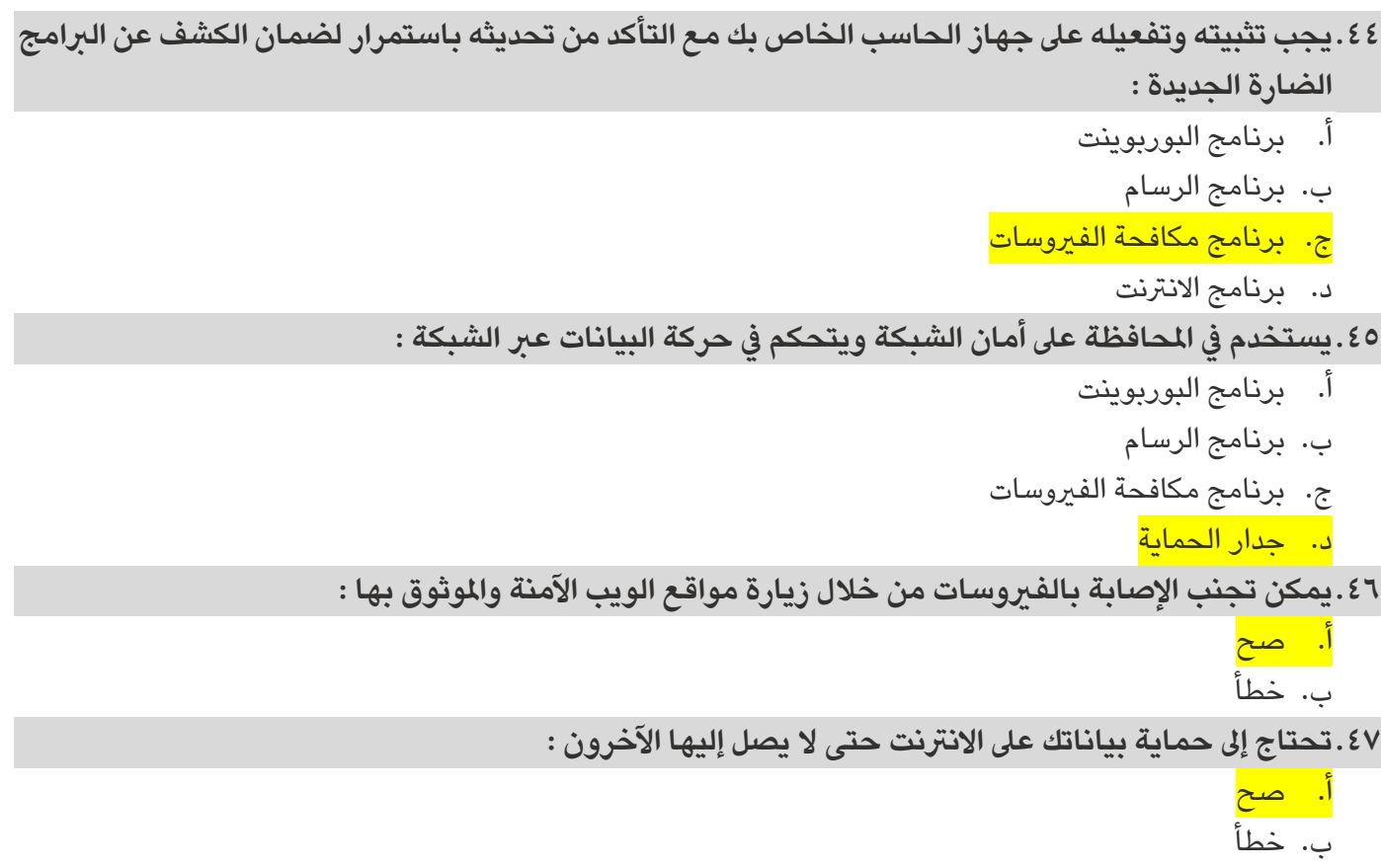

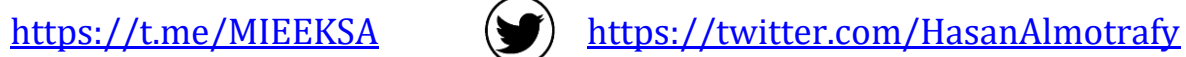

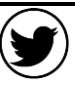

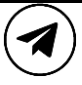